## s y s t e m y a u t o m a t y k i

programator pilotów **GPROG**

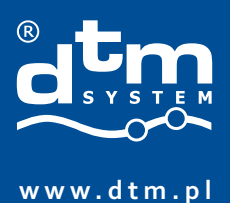

Akcesoria  $\blacktriangleright$ do automatyki bramowej

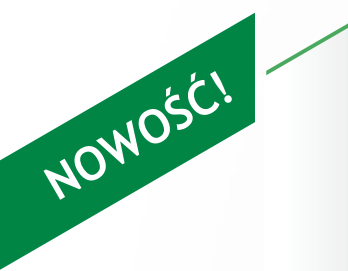

**oszczędza czas i pieniądze GALACTIC**

- programowanie pilotów w biurze
- samodzielna aktywacja przez użytkownika
- **65 000 instalacji** z unikalnym kodem

**G <sup>A</sup> <sup>L</sup> <sup>A</sup> <sup>C</sup> <sup>T</sup> <sup>I</sup> <sup>C</sup>**

 $\epsilon$ 

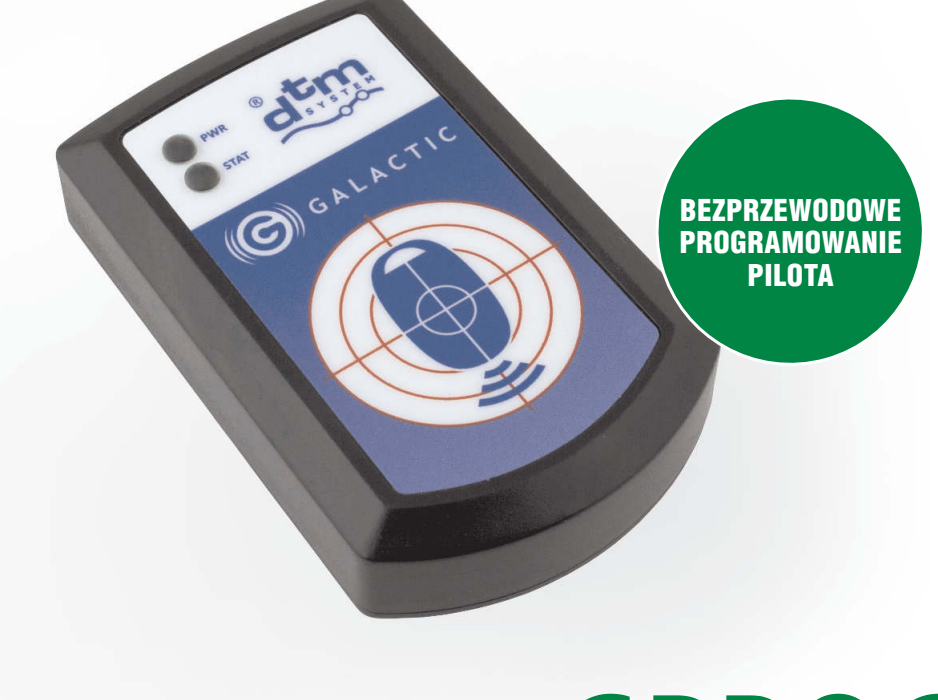

## GPROG

- komunikacja poprzez port USB
- prosta i intuicyjna obsługa
- mała kompaktowa obudowa

Programator GPROG umożliwia bezprzewodowe zaprogramowanie pilotów serii DTM868MHz z funkcją GALACTIC unikalnym kodem odbiornika. Zaprogramowany pilot automatycznie dopisze się do odbiornika posiadającego zgodny kod. Programator GPROG współpracuje z bezpłatnym oprogramowaniem GSOFT, działającym na platformach MS Windows®. Urządzenie zasilane jest bezpośrednio z portuUSB komputera.

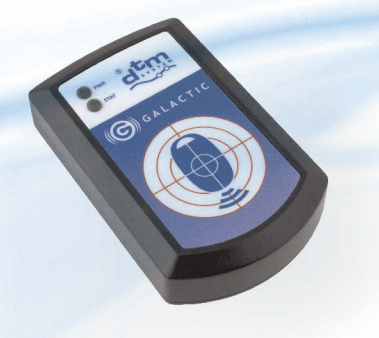

## GPROG programator pilotów

**1 2 3 USB PC** oprogramowanie **GSOFT** firmy DTM System konfiguracja ustawień w programie GSOFT i programowanie pilota z funkcją GALACTIC przekazanie pilota użytkownikowi klient w zasięgu odbiornika inicjuje przyciskami pilota automatyczne dopisanie nadajnika do odbiornika, od tego momentu pilot jest aktywny w systemie **Parametry podstawowe Komunikacja Funkcjonalność Zasada działania** zasilanie: 5V z portu USB maksymalny pobór prądu: 45mA sposób komunikacji z komputerem: poprzez złącze USB, kabel microUSB w zestawie sposób programowania pilota: zbliżeniowo oprogramowanie: dedykowany program GSOFT (MSWindows®) temperatura pracy (min./max.): -10°C/+55°C gabaryty zewnętrzne obudowy (szer. x głęb. x wys.): 55x20x90 mm

Akcesoria do automatyki bramowej

## systemy automatyki

w dowolnym miejscu, np. biurze

DTM System, ul. Brzeska 7, 85-145 Bydgoszcz, tel./fax +48 52 340 15 83, e-mail: dtm@dtm.pl **www.dtm.pl**

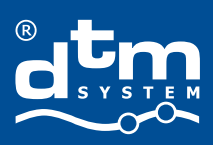